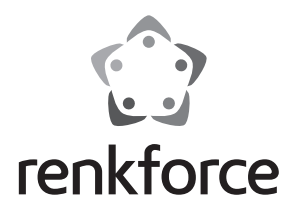

### Q **Instrukcja użytkowania**

# **Switch Ethernet .. Superslim**"

**Nr zam. 1429562 (3 Ports)**

**Nr zam. 1429564 (5 Ports)**

**Nr zam. 1429565 (8 Ports)**

### **Zastosowanie zgodne z przeznaczeniem**

Produkt używany jest do kablowego połączenia komputerów lub innych urządzeń tego typu. Udostępnia 3, 5 lub 8 złączy Twisted Pair (RJ45) w zależności od wersji.

Zasilany jest przez USB (odpowiedni kabel jest dołączony do zestawu). Do zasilania urządzenia można używać również zewnętrznego zasilacza (nie jest on częścią zestawu, można go jednak zamówić oddzielnie).

Należy bezwzględnie przestrzegać zasad bezpieczeństwa i wszystkich innych informacji zawartych w tej instrukcji.

Niniejszy produkt jest zgodny z aktualnie obowiązującymi normami krajowymi i europejskimi. Wszystkie nazwy firm i produktów należą do znaków towarowych aktualnego właściciela. Wszelkie prawa zastrzeżone.

### **Zawartość zestawu**

• Switch sieciowy

- Kabel zasilający USB
- Instrukcja użytkowania
	- **Aktualne Instrukcje obsługi:**  →
- 1. Otwórz stronę internetową www.conrad.com/downloads w przeglą darce lub zeskanuj kod QR przedstawiony po prawej stronie.
- 2. Wybierz typ dokumentu i język i wpisz odpowiedni numer zamówienia w polu wyszukiwania. Po uruchomieniu procesu wyszukiwania możesz pobrać znalezione dokumenty.

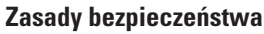

 **W przypadku uszkodzeń spowodowanych niezastosowaniem się do tej instrukcji użytkowania, rękojmia/gwarancja wygasa! Nie ponosimy żadnej odpowiedzialności za szkody pośrednie!**

 **W przypadku uszkodzenia mienia lub ciała spowodowanego niewłaściwym użytkowaniem urządzenia lub nieprzestrzeganiem zasad bezpieczeństwa, producent nie ponosi żadnej odpowiedzialności! W takich przypadkach rękojmia/gwarancja wygasa.**

- Ze względów bezpieczeństwa i zgodności z certyfikatem (CE), przebudowa i/lub modyfikacja produktu na własną rękę nie są dozwolone.
- Produkt nie jest zabawką i powinien być trzymany z dala od dzieci.
- Produkt przeznaczony jest do użytku wyłącznie w pomieszczeniach zamkniętych i suchych. Produkt nie może zostać zawilgocony ani zamoczony.
- Nie wolno pozwolić na to, aby opakowanie było łatwo dostępne, może okazać się ono bowiem niebezpieczną zabawką dla dzieci.
- Z produktem należy obchodzić się ostrożnie, gdyż może zostać uszkodzony poprzez wstrząsy, uderzenia i upadki, nawet z niewielkiej wysokości.

### **Uruchomienie, połączenie**

• Należy połączyć switch z portem USB komputera lub koncentratorem USB, używając przy tym dołączonego do zestawu kabla zasilającego USB.

- Port USB musi dostarczać prąd o natężeniu 500 mA. W tym celu potrzebny jest port USB komputera lub koncentrator USB z własnym zasilaniem.
	- Jeśli port USB klawiatury lub koncentratora USB bez zasilacza nie zapewnia wystarczająco dużej mocy, switch nie powinien być do niego podłączany!

 Jako alternatywy dla dołączonego do zestawu kabla zasilającego USB można również używać zewnętrznego zasilacza (nie jest on częścią zestawu, można jednak zamówić go oddzielnie). Powinien on mieć napięcie wyjściowe 5 V / DC i dostarczać zasilanie o natężeniu co najmniej 500 mA.

 Switch wyposażony jest w gniazdo MiniUSB i MicroUSB. Dzięki temu można użyć każdego zasilacza z pasującą wtyczką.

## **Uwaga!**

 Skorzystaj z gniazda MiniUSB lub MicroUSB. Nigdy nie należy korzystać z obu gniazd jednocześnie.

- Porty RJ45 urządzenia należy podłączyć odpowiednim kablem sieciowym (zaleca się kabel, odpowiadający standardowi CAT5e) do odpowiednich gniazd RJ45, znajdujących się na kartach sieciowych (lub na innym switchu sieciowym).
	- Niniejszy switch sieciowy posiada na każdym porcie automatyczną funkcję wykrywania portów uplink, co umożliwia wyjątkowo proste podłączenie do innych urządzeń typu switch. Kabel typu skrętka nie jest konieczny, może być używany konwencjonalny kabel sieciowy podłączony 1:1.

### **Konserwacja i czyszczenie**

Produkt jest bezobsługowy, nie należy go demontować.

Przed czyszczeniem należy odłączyć urządzenie od zasilacza (wszystkie połączenia sieciowe przestaną działać).

Kurz można z łatwością usunąć czystym, miękkim pędzelkiem lub odkurzaczem.

Nie należy stosować żadnych agresywnych środków czyszczących, mogą one bowiem spowodować przebarwienia.

Aby uniknąć zarysowań, podczas czyszczenia nie należy naciskać zbyt mocno na powierzchnię.

### **Wskazówki i porady**

- Jeśli sieć ma własnego administratora systemu lub sieci (np. w większej firmie), należy pozostawić mu podłączenie i instalację sterownika, nie zaleca się podłączać switcha sieciowego Gigabit samodzielnie.
- Długość kabla typu skrętka pomiędzy switchem sieciowym a podłączonym do niego urządzeniem może wynosić maksymalnie 100 m. Po połączenia używać należy prawidłowo podłączonego kabla CAT5e (wszystkie 8 pinów złącza RJ45 są podłączone 1:1).
- Teoretyczna maksymalna prędkość przesyłania danych 10 lub 100 Mb / s w praktyce nie jest osiągalna (np.100Mbit = ok. 12,5MByte/s). Jeżeli podczas transmisji danych w sieci nie zachodzi wyłącznie transmisja danych, ale przesyłane są również informacje dziennika, itd., pakiety danych muszą być powtórnie przesyłane lub wiele komputerów ma jednocześnie przekazywać dane. Co więcej, dane odczytywane np. z dysku jednego komputera muszą być zapisywane na innym dysku innego komputera.
- Jeśli switch nie jest zasilany, nie działa żaden z portów, a połączenie sieciowe nie jest możliwe.
- Przyporządkowana do każdego portu RJ45 dioda Link/Act świeci się podczas istniejącego połączenia sieciowego lub miga podczas przesyłania danych. Dioda zasilania świeci się, gdy switch sieciowy jest podłączony do źródła zasilania.

Urządzeń elektrycznych i elektronicznych nie należy wyrzucać do śmietnika.

### **Utylizacja**

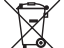

 Produkt należy zutylizować po zakończeniu jego eksploatacji zgodnie z obowiązującymi przepisami prawnymi.

### **Dane techniczne**

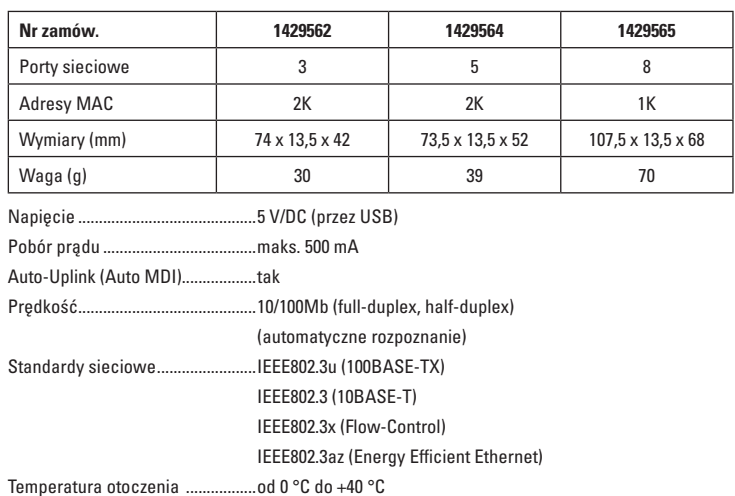

Wilgotność otoczenia.....................10% do 90% wilgotności względnej, bez kondensacji

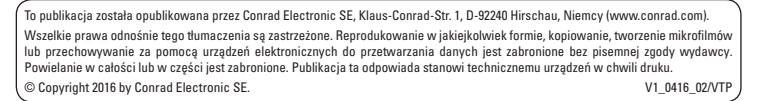

C F

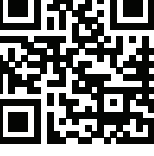